# LimniDB-BORBULHA v2.0

**Folha de instrução** 

#### Sensor de pressão por borbulhamento (limnímetro)

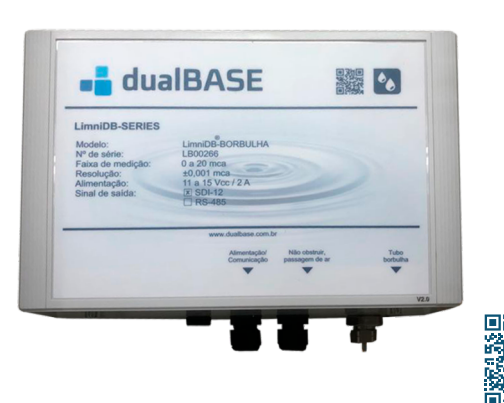

## DIAGRAMA DE LIGAÇÃO

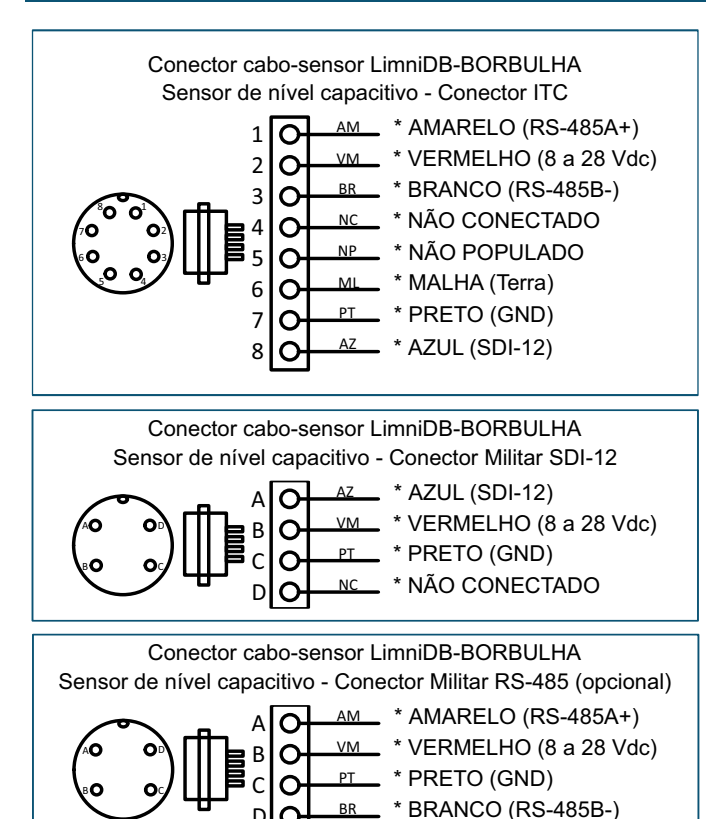

D

BR

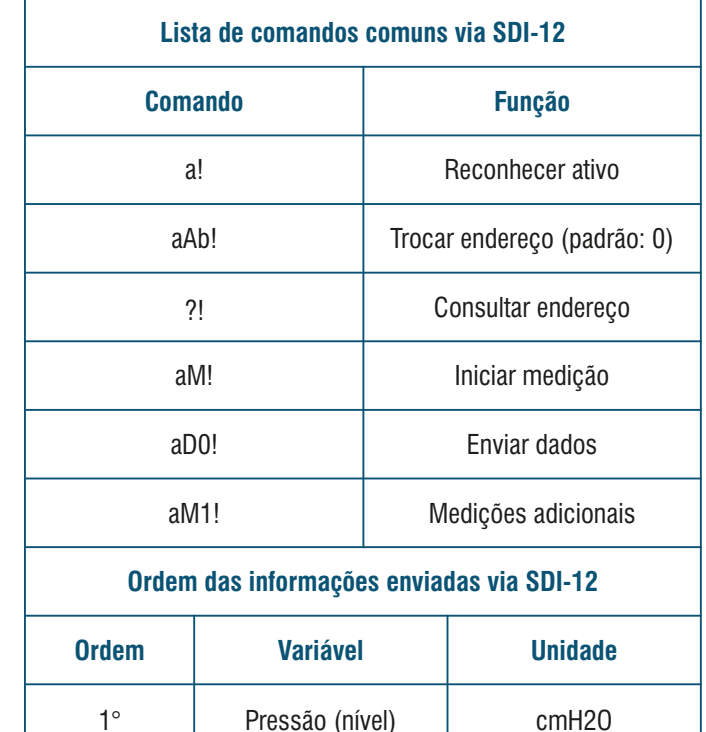

2° | Temperatura | °C

## **OPERAÇÃO**

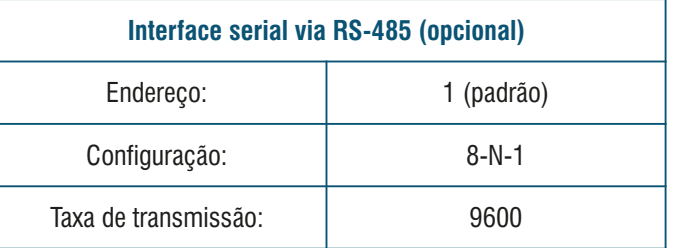

Le dualBASE

decoding the environment

#### **LimniDB-BORBULHA-Config** (www.dualbase.com.br/downloads)

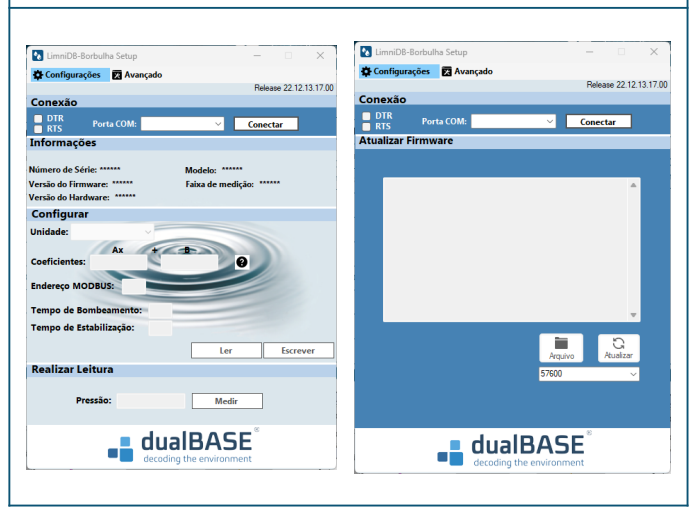

#### MONTAGEM

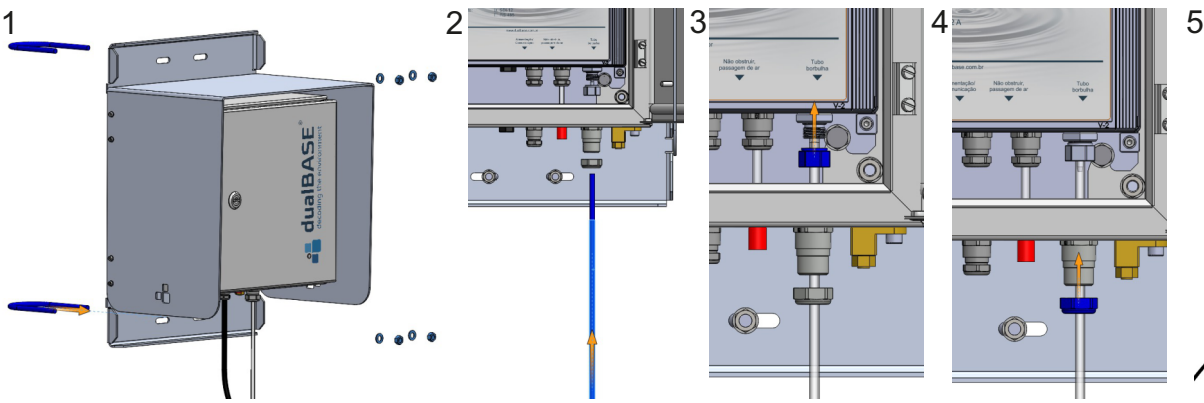

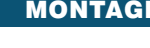

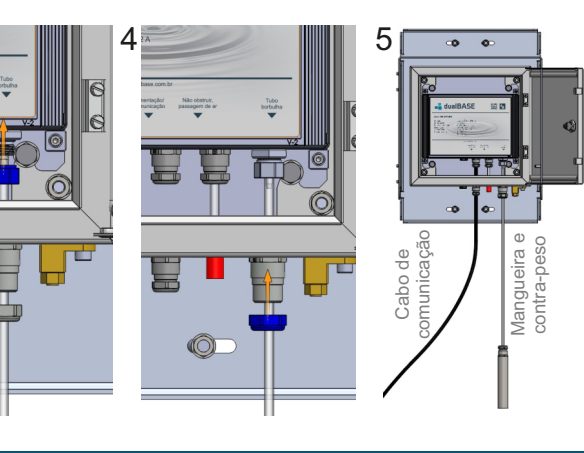